# 企业会计账套金蝶 KIS 专业版下 构建工会会计账套

#### 张 伟 杨世强

(山东威海市公路勘察设计院 山东威海 264206 山东威海市公路管理局 山东威海 264200)

【摘要】 本文以新版《工会会计制度》为基础,尝试在企业会计账套核算环境下建立工会组织会计核算账套体系。实践 证明,此方法完全可以满足中小企业工会组织会计核算需要,大大减轻了工会组织会计人员的工作量,提高了工会会计工 作的效率和质量。

【关键词】 工会组织会计核算 账套体系

《工会会计制度》第六条规定:"工会应当对其自身发生的 经济业务进行会计处理和报告。"因此,每一个成立了工会组 织的企事业单位都应当按照此制度要求进行会计核算与报 告。目前大多企业单位都实行了会计电算化进行会计账务处 理,但企业会计账套是以企业会计制度或准则为依据建立的, 与工会组织会计核算存在一定差异。出于会计集中电算核算 需要及节约开支的目的,本文以新版《工会会计制度》为基础, 尝试在企业会计账套核算环境下建立工会组织的工会会计 核算账套体系(金碟 KIS 专业版 9.1-SP1 版本中)。

#### 一、工会会计核算的定性分析

《工会会计制度》第四条规定:"县级以上(含县级,下同) 工会应当设置会计机构,配备专职会计人员。县级以下工会应 当根据会计业务需要设置会计机构或者在有关机构中设置专 职会计人员。"第十条规定:"工会会计以收付实现制为基础, 以权责发生制为补充。"此规定既与《事业单位会计准则》的收 付实现制不同,也与企业及民间非营利组织会计制度的权责 发生制不同。《工会会计制度》规定的会计要素为资产、负债、 净资产、收入和支出,平衡公式为"资产=负债+净资产"。此要 素规定与事业单位完全相同,而与民间非营利组织会计制度 的会计要素资产、负债、净资产、收入、费用又有所不同,更与 企业六大会计要素内容不同。因此,工会组织会计核算可以界 定为界于企事业及民间非营利组织之间而又不同于两者的一 种核算模式。

#### 二、工会组织会计账套构建的思路

目前,一般的会计软件公司在企业会计账套内预先设置 了资产、负债、共同、权益、成本、损益及表外项目共七大部类, 而工会组织会计核算可以有选择地采用。具体是资产、负债要 素直接借用,损益类的将营业收入更改为收入科目,将期间费 用更改为支出科目,权益类更改为净资产项目,对于会计核算 过程则不用再改变。对于各要素项下的一、二级明细科目,还 可以根据工会组织实际业务需要而随时进行修改使用。具体 对应修改内容详见表 1。

□・92・2012.11 中旬

#### 表 1 企业会计账套要素内容与工会组织 会计账套主要修改项目对应

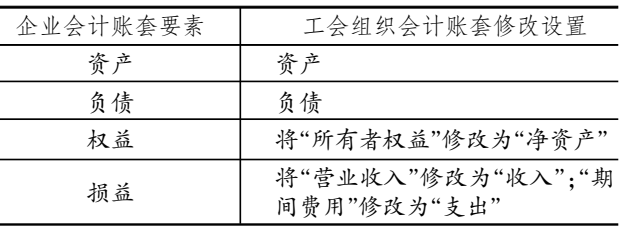

#### 三、具体构建过程

1. 新建账套。在安装有金蝶 KIS 专业版 9.1-SP1 版本的 主机上,新建一账套。依次点击"开始-程序-金蝶 KIS 专业 版-工具-账套管理",以系统操作员身份进入系统,再点击 "操作-新建账套",出现如图 1 所示界面,然后将账套名称、 公司名称等关键字按需填列,最后点击"确定"。

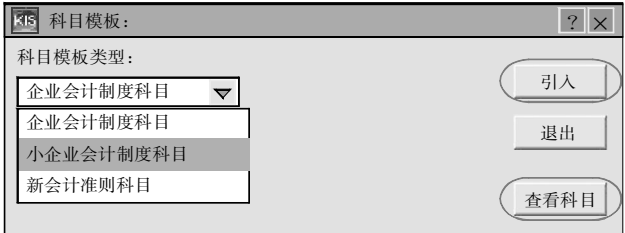

#### 图 1 引入科目

2. 账套初始化操作。财会人员以管理员身份重新进入新 设账套后,在币别、凭证字、计量单位、结算方式、核算项目、用 户管理、系统参数等项目的设置上与企业会计核算设置无异, 唯一有区别的是在科目设置上。以下操作以金蝶 KIS 专业版 9.1-SP1 版本为例进行说明:点击基础设置中"会计科目"子 功能选项,再依次点击"文件-从模板中引入科目",出现图1 所示选项,可以有选择地引入也可以全部引入,本例选择全 部引入小企业会计制度科目(一般企业会计软件版本提供有 企业会计制度、小企业会计制度、新会计准则科目等三项供 选择)。科目引入完成后,就可以进行下一步设置了。

#### 全国中文核心期刊•财会月刊□

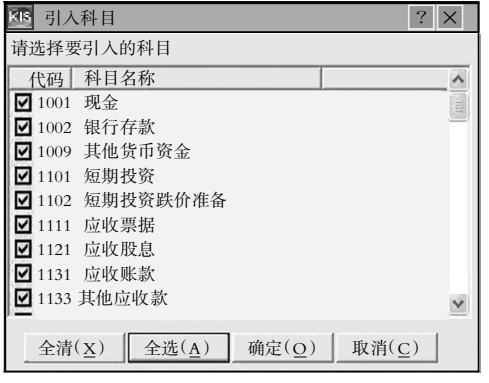

### 图 2 引入全部企业会计科目

3. 科目的设置。由于引入的是企业会计科 目,因此要对其进行一定修改、增删等操作,以 达到工会会计核算的要求。具体操作过程如下:

(1)区分需要进行修改的科目与不需要修 改就能直接使用的科目。笔者发现工会会计制

度与小企业会计制度账套内共有的如现金、银行存款、其他应 收款、库存商品、长期股权投资、在建工程、固定资产等 7 个一 级科目只需要简单进行科目代码或者科目名称的修改就能直 接使用,且固定资产模块不需任何修改即可进行固定资产卡 片的登记、进行固定资产管理工作等,非常方便、实用。

(2)对于工会会计制度中规定使用的而在小企业会计制 度中却没有规定的一级科目进行重新设置或修改,如零余额 账户用款额度、财政应返还额度、借出款、应收上级经费、应收 下级经费等共计 5 个一级科目需要重新修改、设置。当完成修 改及重设操作后,可将不需用科目全部删除,如图 4 所示修改 后的结果。依此类推,可以完成负债、净资产、收入、支出等科 目的设置。只是在设置支出科目时应注意不能使用企业账套 内的营业成本及税金这个大部类,而改为使用期间费用部类, 这是因为企业期末结账时,要进行成本的结转处理,而工会组 织会计核算不需用此业务处理,为避免工会会计转账业务出 现问题,建议成本部类不予启用。

4. 会计报表的设置。当完成了基础设置及系统初始后, 即可启用业务系统、财务系统、出纳系统。经过上述科目设置 后,强大的会计软件功能自动可以实现凭证录入、管理、过账、 结账等一系列操作,相应的明细账簿也可即时自动生成,此过 程与一般企业会计核算程序无异,在此不一一赘述。

根据《工会会计制度》规定,工会组织会计报表主要有月 报(资产负债表、收入支出表)、季报(经费收缴情况表)、年报 (资产负债表、收入支出表、往来款项明细表、经费收缴情况 表)等三种形式,本文重点讨论资产负债表、收入支出表两大 主表的编制过程,具体如下:进入会计账套主界面后,依次点 击"报表与分析-自定义报表",出现如图 5 界面,然后再点击 "引入原引入小企业制度模板",如图 6 所示。引入完成后会出 现三个报表,即资产负债表、利润表、应交增值税明细表,此处 可以将"应交增值税明细表"删除,并对引入的企业会计报表 进行重命名,修改为资产负债表、收入支出表如图 7 所示。

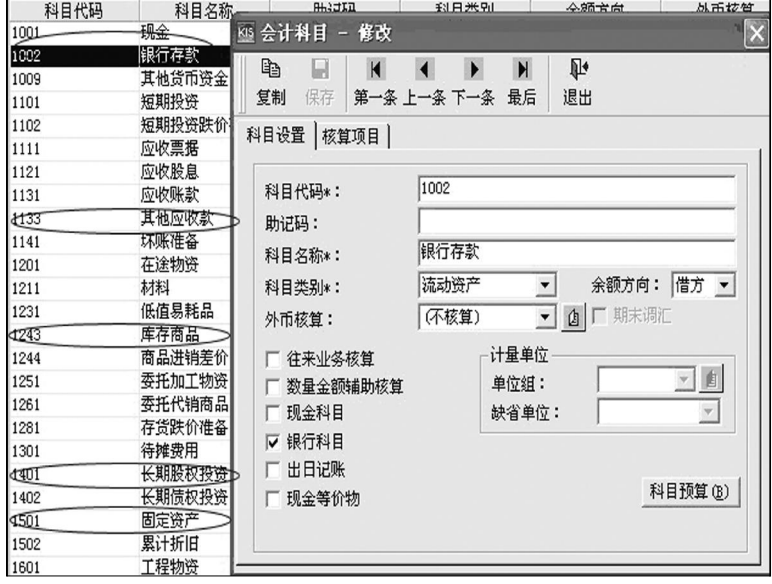

### 图 3 修改前的企业会计科目

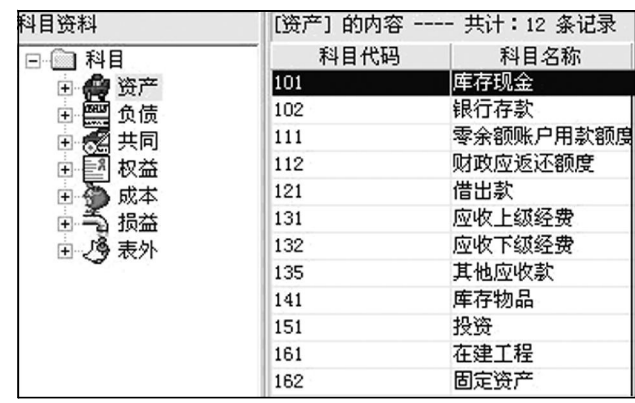

#### 图 4 修改及增删后工会会计资产类科目

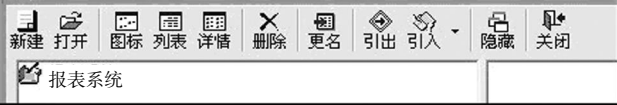

图 5 进入新建报表

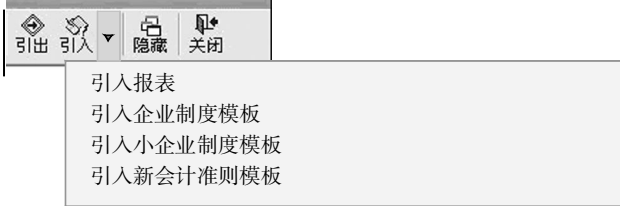

# 图 6 引入企业会计报表模板

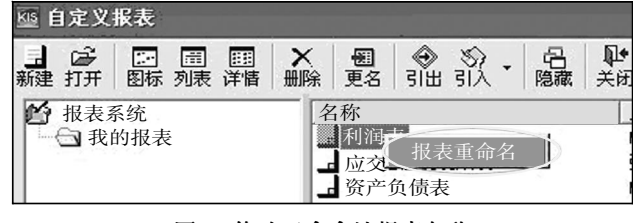

图 7 修改工会会计报表名称

# 运用 Excel VBA 语言设计

# 融资租赁等额年金法成本计算模型

#### 安宏飞 叶正中

(中国华融资产管理公司南京办事处资产管理部 南京 210000 江苏舜天船舶股份有限公司信息技术部 南京 210000)

【摘要】 融资租赁具有方式灵活、操作简便等诸多优点,逐渐成为现代企业比较欢迎的融资方式,但其成本多为隐蔽成 本,出租人在租赁合同中仅约定诸多交易条款而并不直接约定最终的实际成本,这给承租人的成本核算增加了难度。本文 基于融资租赁业务实践中常见的等额年金法,运用 Excel VBA 程序设计出融资租赁成本估算模型,具有一定的通用性,可 大大简化成本测算的工作量,为承租人融资决策提供参考。

【关键词】 融资租赁 Excel VBA 语言 等额年金法 成本计算模型

融资租赁是以租赁设备或自有设备使用权为对象获取资 金的融资方式,即以融物方式融资。其成本不同于银行、信托 等融资方式在合同中以利息、财务顾问费等名目直接约定,租 赁双方在租赁合同中一般仅约定租赁资产购买价款、租息率、 保证金比率、手续费率、名义货价率等条款,租赁综合成本更 多的是依靠承租企业自行测算。单凭手工测算租赁综合成本 不但繁琐复杂而且准确度不高,一旦合同条款稍有调整,成本 必将重新测算,大大增加了工作量,造成承租企业不能准确掌 

企业会计报表引入完成后,即可对其报表的结构、内容、 公式等进行修改,先修改表的科目名称,然后再将对应科目所 在行次的"年初数"、"期末数"进行公式的设置,将其他不需用 的企业会计报表项目可以一并删除,但应预留一定空行以备 不时之需,如图 8 所示资产负债表的修改。依此类推,进行收 入支出表的修改。

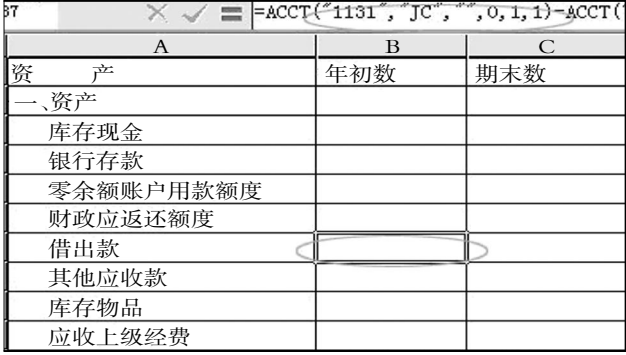

## 图 8 资产负债表的修改

5. 使用效果。本单位自 2012年1月开始启用此账套,使 用至今效果良好,一级科目无需再次进行修改,只是二级及以 下科目需要根据使用目的而自行新增;会计期末结账也与企 业期末结账一样都由会计软件自动完成,会计报表也可以由 计算机自动生成且准确无误。由此可以看出,经过一定功能及 握实际租赁成本,这无疑会影响到企业融资决策的质量。笔者 结合多年实践经验,运用 Excel VBA 语言设计出具有一定通 用性的等额年金法融资租赁成本测算模型,承租企业仅需输 入合同条款即可准确获得实际成本,对于其融资决策具有较 强的实际参考意义。

#### 一、基于等额年金法的融资租赁成本计算原理

融资租赁中,承租人的租赁成本与出租人收益是一一对 应的关系,计算承租人的成本即是计算出租人的内部收益率。 

账套内容的修改,完全可以借用在企业会计核算账套模式下 建立工会组织会计核算账套,达到省时、省力、节支的初步目 的,大大减轻了工会组织会计人员的工作量,提高了工会会计 工作的效率和质量。

#### 四、结束语

我们可以实现通过借用企业会计核算账套来建立工会会 计账套的目的,从而达到工会会计核算的规范、高效。但由于 笔者所在单位试用工会会计账套核算时间还不长,在使用过 程中还应注意以下问题:

1. 兼容性问题。笔者所在单位使用的是金碟网络特定版 本产品,即只要有足够的客户端口,可以实现多人次同时操作 不同的账务处理,可以同时实现某几人在进行企业账套的操作 而另外的一人或多人同时操作工会会计账套进行处理。但这种 操作的稳定及兼容性有待检验,目前为止,尚未出现数据紊乱 现象,其他版本及品牌是否可以实现,仍需要一定实践检验。

2. 适用范围问题。由于本单位属于中小企业,工会组织 的会计核算业务呈现单一、业务量较少的特点。因此,使用这 种经过修改设置的账套,目前完全可以满足工会组织会计核算 的需要。而对于一些大中型企业来说,由于企业会计账套及工 会组织会计核算的业务复杂性,可能不一定适合采用此方法。

#### 主要参考文献

财政部.工会会计制度.北京:中国财政经济出版社,2009

□・94・2012.11 中旬